## [Creative writing on](https://assignbuster.com/creative-writing-on-my-computer/)  [my computer](https://assignbuster.com/creative-writing-on-my-computer/)

[Entertainment,](https://assignbuster.com/essay-subjects/entertainment/) [Video Games](https://assignbuster.com/essay-subjects/entertainment/video-games/)

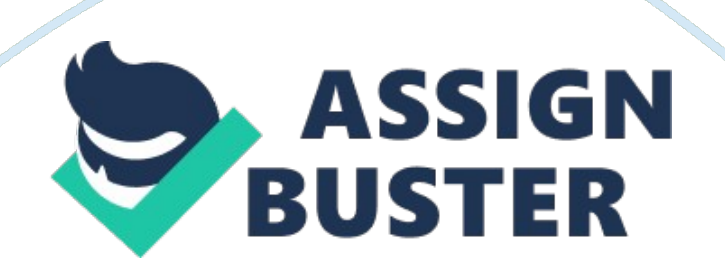

## Creative writing on my computer – Paper Example Page 2

My dark grey, Dell Latitude D520, laptop measures 330 x 265 x 26 mm when closed. It has a Liquid Crystal Display (LCD) screen measuring 310 x 230 mm and held in a plastic casing that opens via two hinges. When the screen is opened, the front side of the computer's bottom casing becomes visible, and it has 89 buttons of which 86 buttons make up the computer's keyboard. 76 buttons are arranged in 6 complete rows running from the left to the right leaving a 20 mm margin on either side of the face. Seven of the remaining buttons are arranged in a row that runs 125 mm from the right side of the face and on top of the six complete rows. Three of the remaining buttons are arranged in a row from the right of the face and below the six complete rows. The power button is located at the center of the front face and above the keyboard. The keyboard occupies the upper 160 mm of the bottom casing. The rest of the bottom casing contains a navigation pad, two buttons (right and left click buttons) and two palm rest on either side of the navigation pad.

The right face of the bottom casing contains a (Digital Versatile Disk) DVD writer with a width equal to the width of the keyboard. Behind the DVD writer are two (Universal Serial Bus) USB ports arranged one on top of the other. The left face of the bottom casing, beside the left palm rest, contains a microphone and speaker ports that are arranged one after the other. The computer has two speakers located on the front face of the bottom casing, each speaker being beside each palm rest.

The back face of the computer contains two USB ports, located on the right end, power port, located behind the power button, serial and parallel ports, located between the USB ports and the power port, and a fan outlet, located on the right end of the face. The battery is inserted on the back face of the bottom casing below the right palm rest.